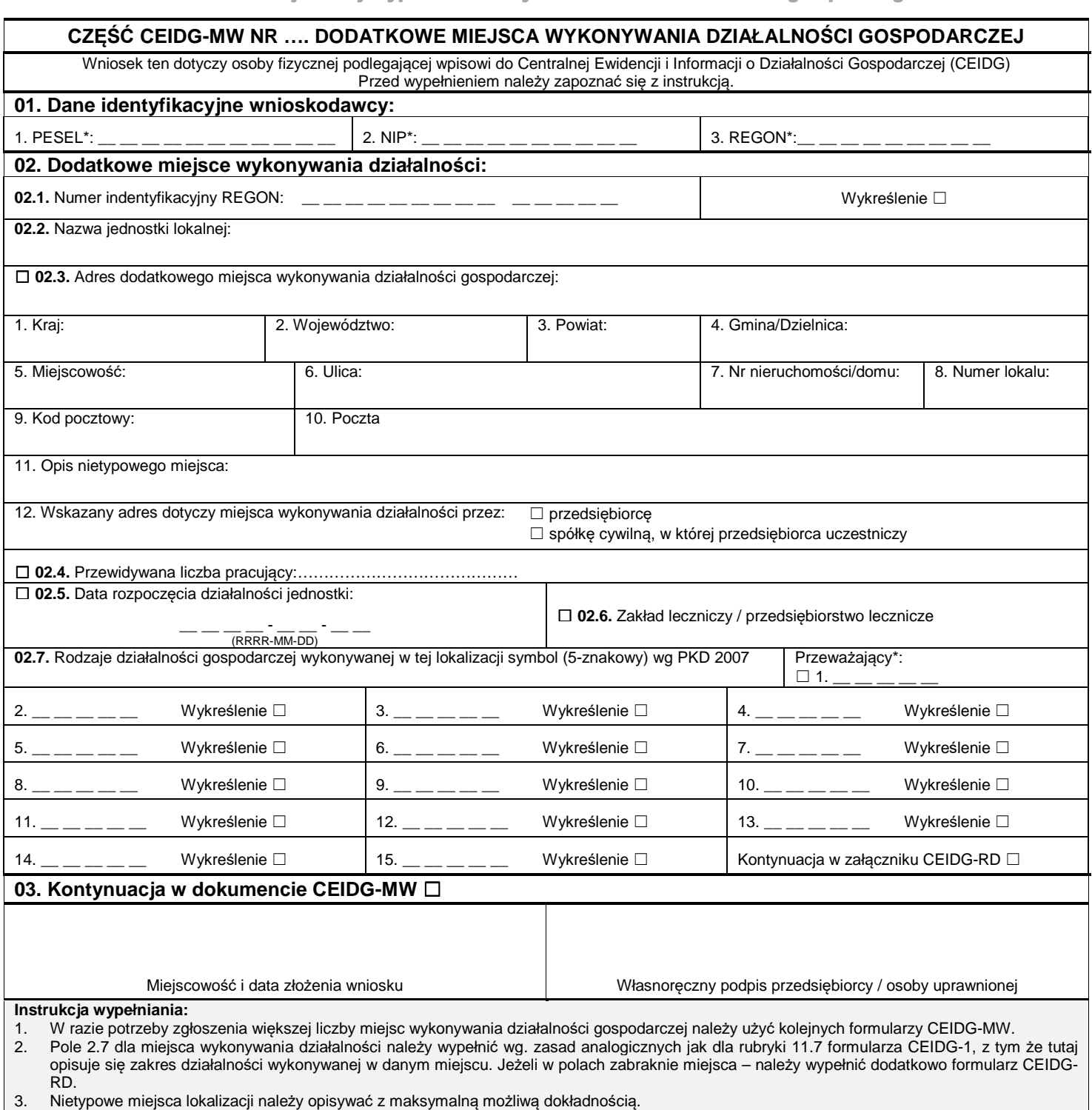

4. Jeżeli miejsce wykonywania działalności gospodarczej znajduje się poza terytorium Polski, informacja ta nie zostanie wpisana do rejestru REGON. Wypełniony wniosek należy podpisać.

Rejestracja w CEIDG i wszelkie czynności związane z wpisem są **bezpłatne**.